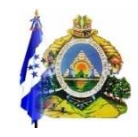

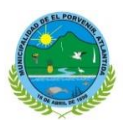

Jueves 02 de mayo del 2019

# **SERVICIOS PRESTADOS DEL DEPARTAMENTO DE CONTROL TRIBUTARIO**

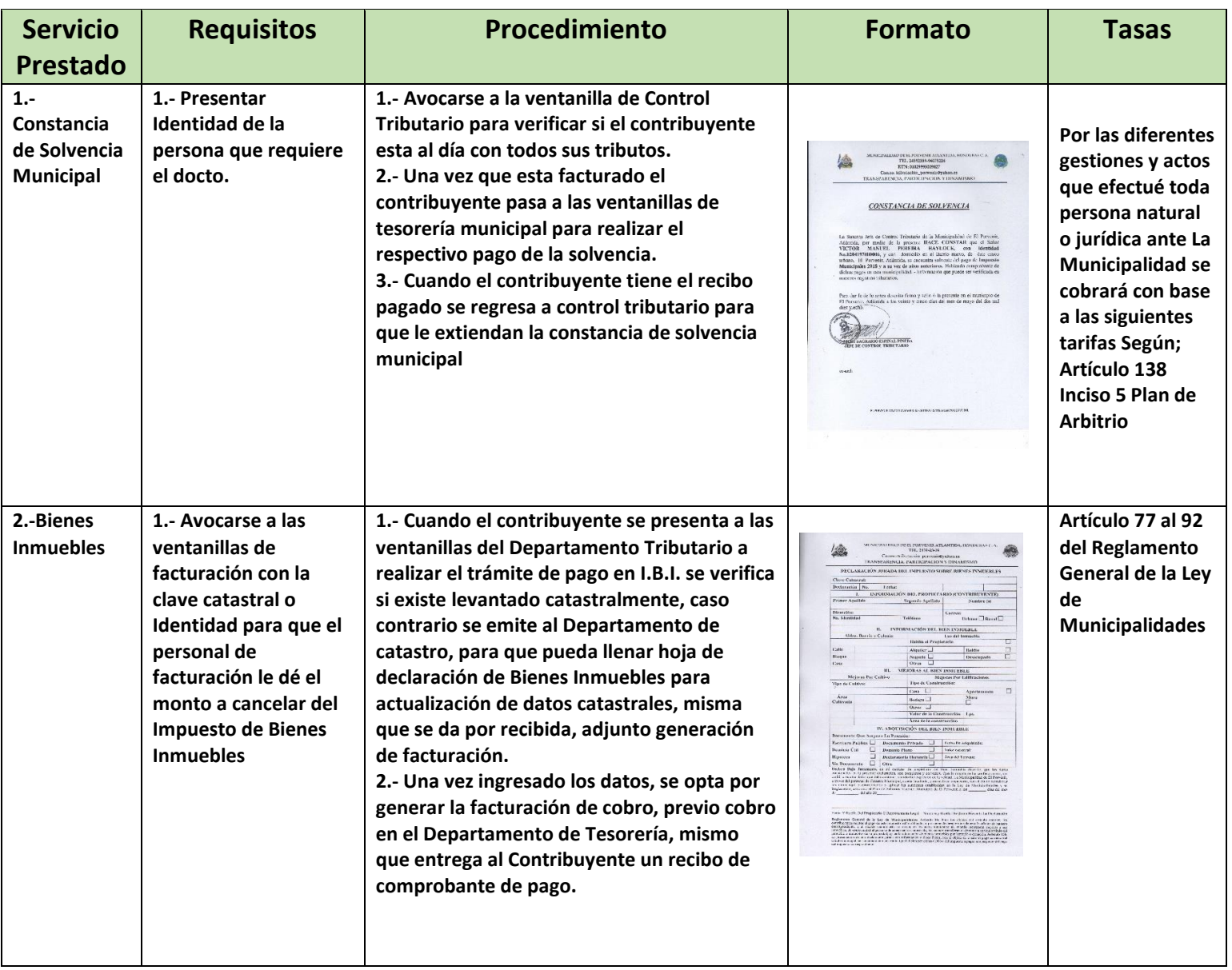

**M MUNICIPALIDAD DE EL PORVENIR ATLANTIDA, HONDURAS C. A.**

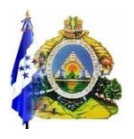

 **TEL. 24392339-96075226 RTN: 01029995009827**

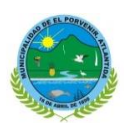

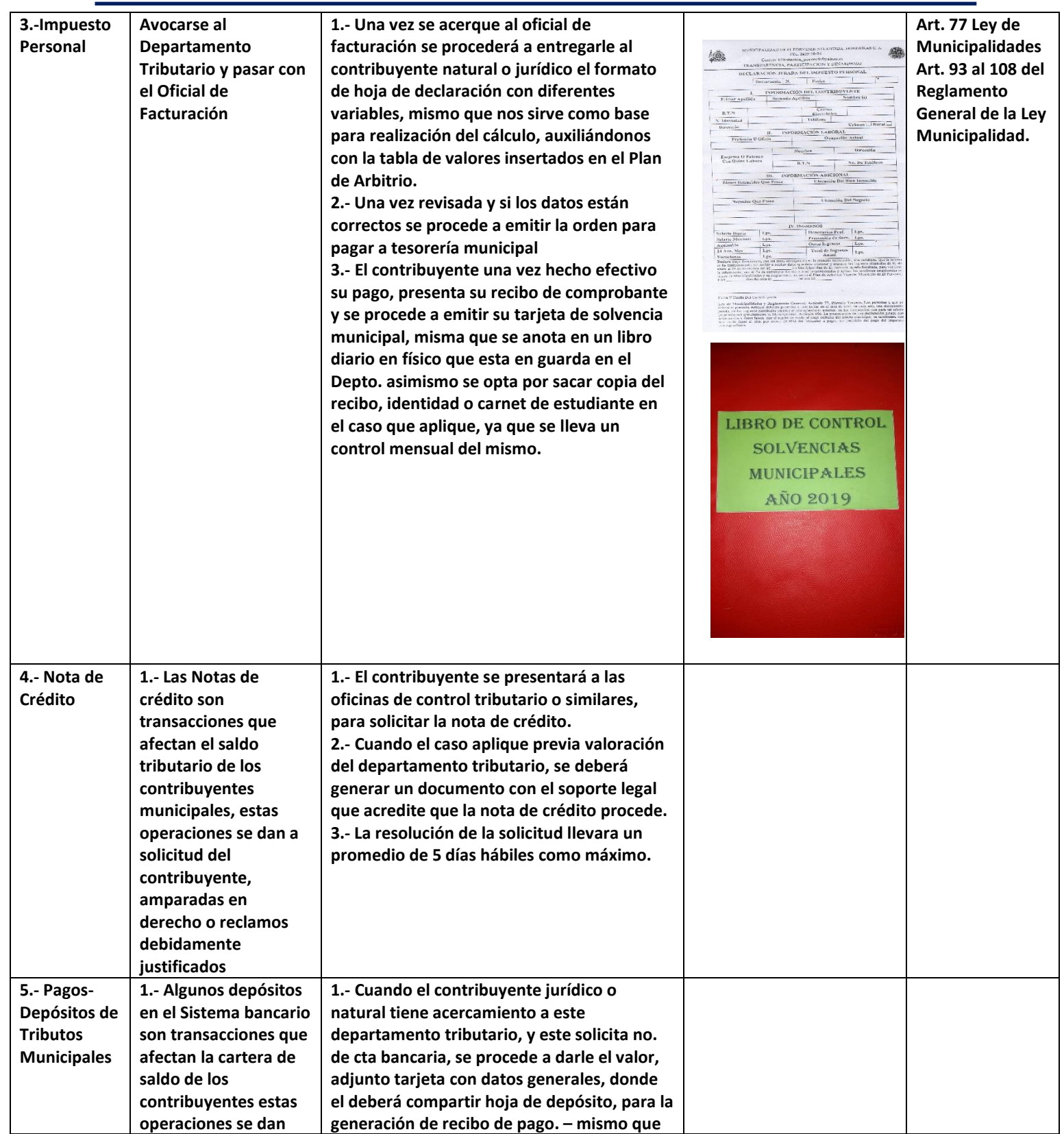

**M MUNICIPALIDAD DE EL PORVENIR ATLANTIDA, HONDURAS C. A.**

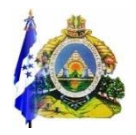

 **TEL. 24392339-96075226**

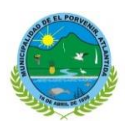

**RTN: 01029995009827**

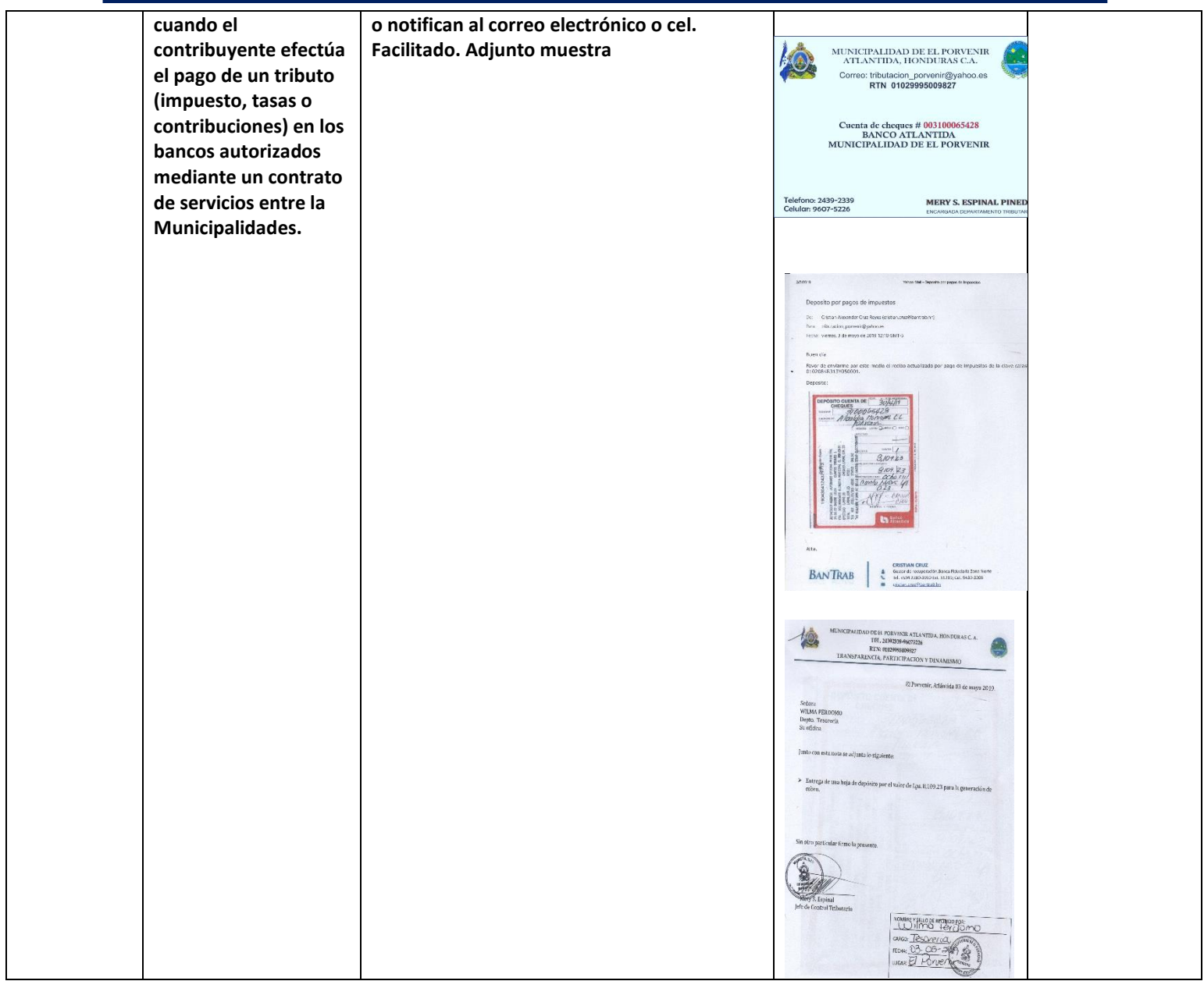

**M MUNICIPALIDAD DE EL PORVENIR ATLANTIDA, HONDURAS C. A.**

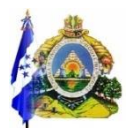

 **TEL. 24392339-96075226**

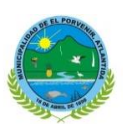

# **RTN: 01029995009827**

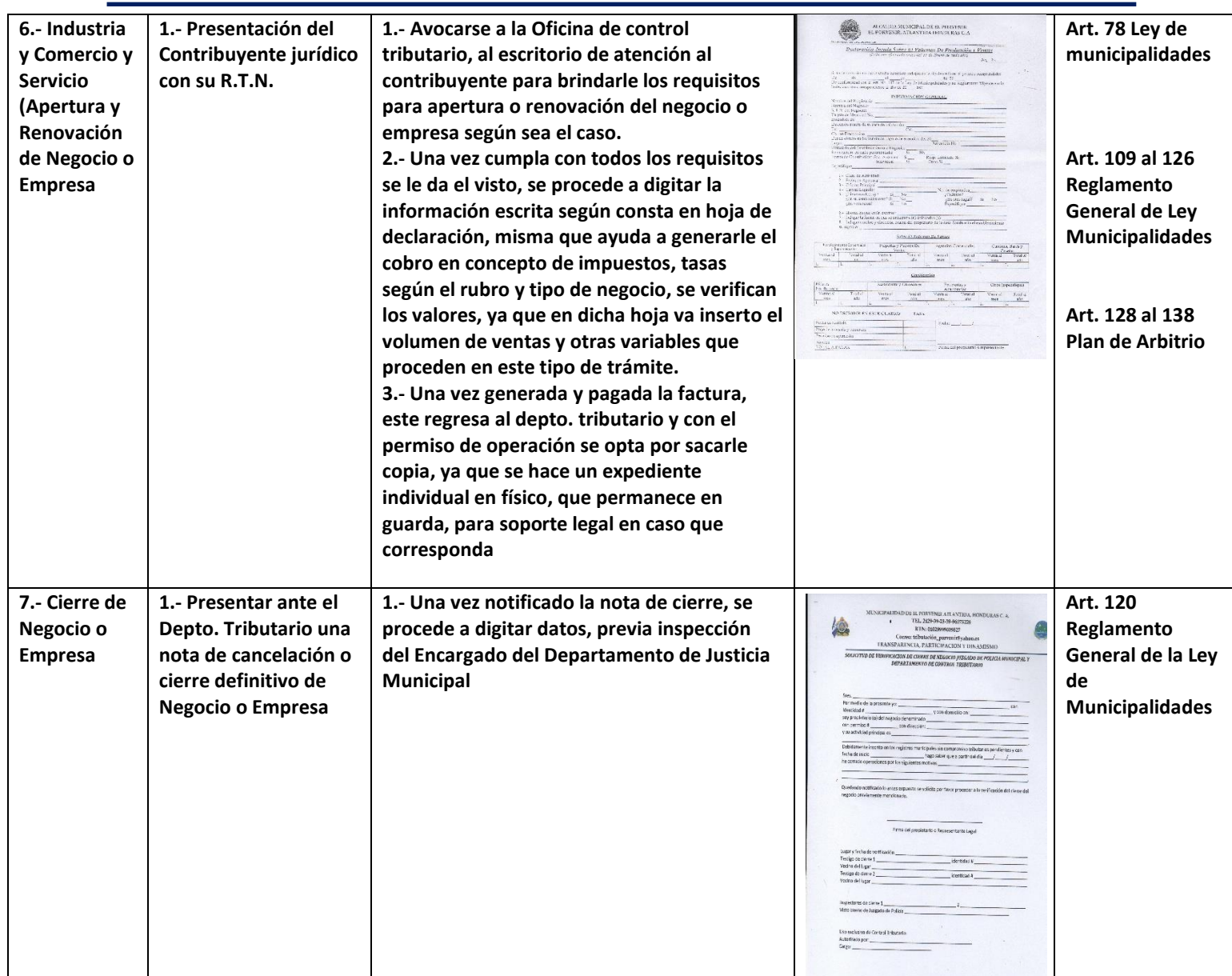

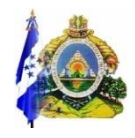

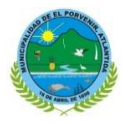

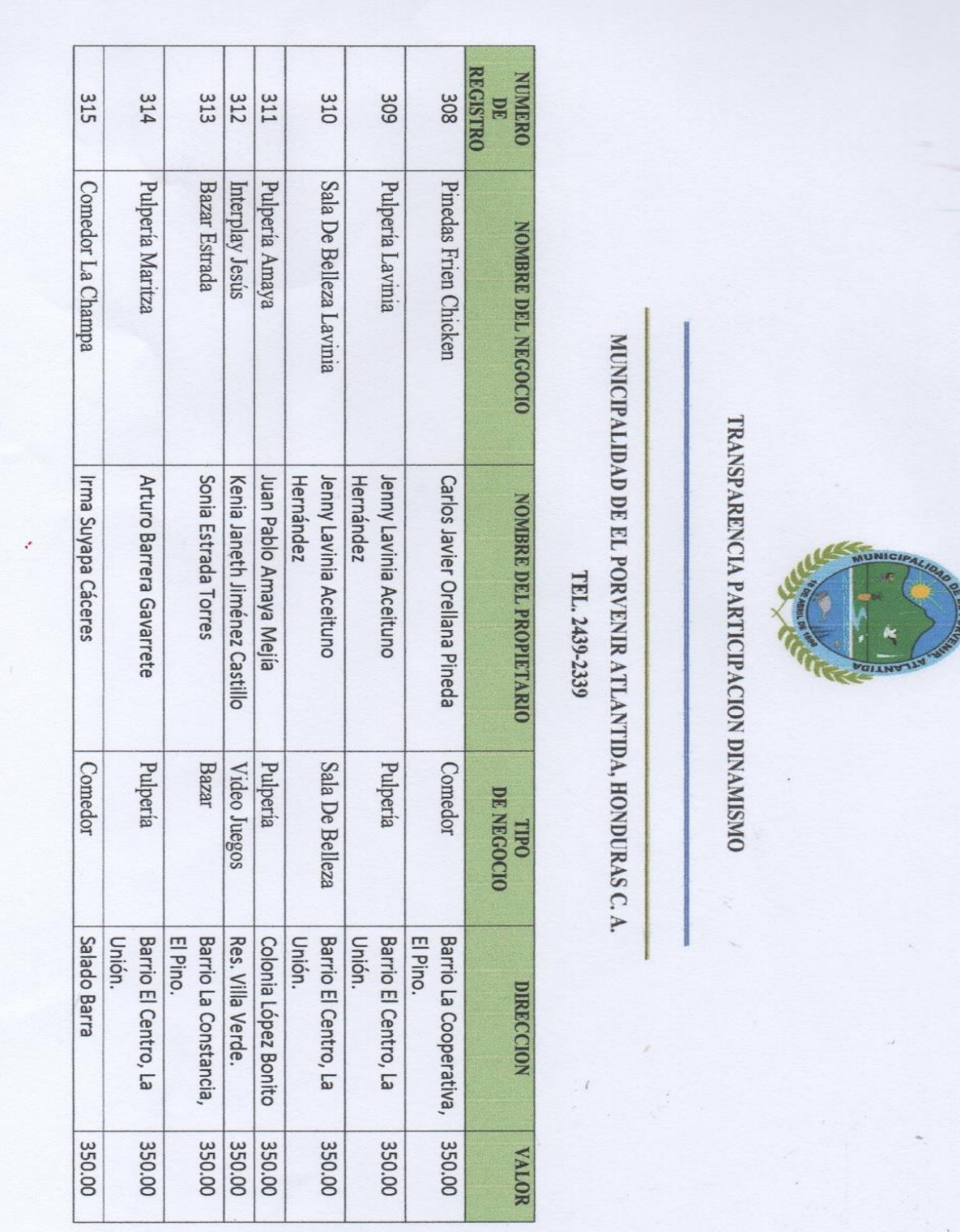

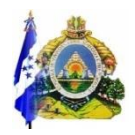

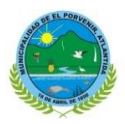

#### **TEL. 24392339-96075226 RTN: 01029995009827**

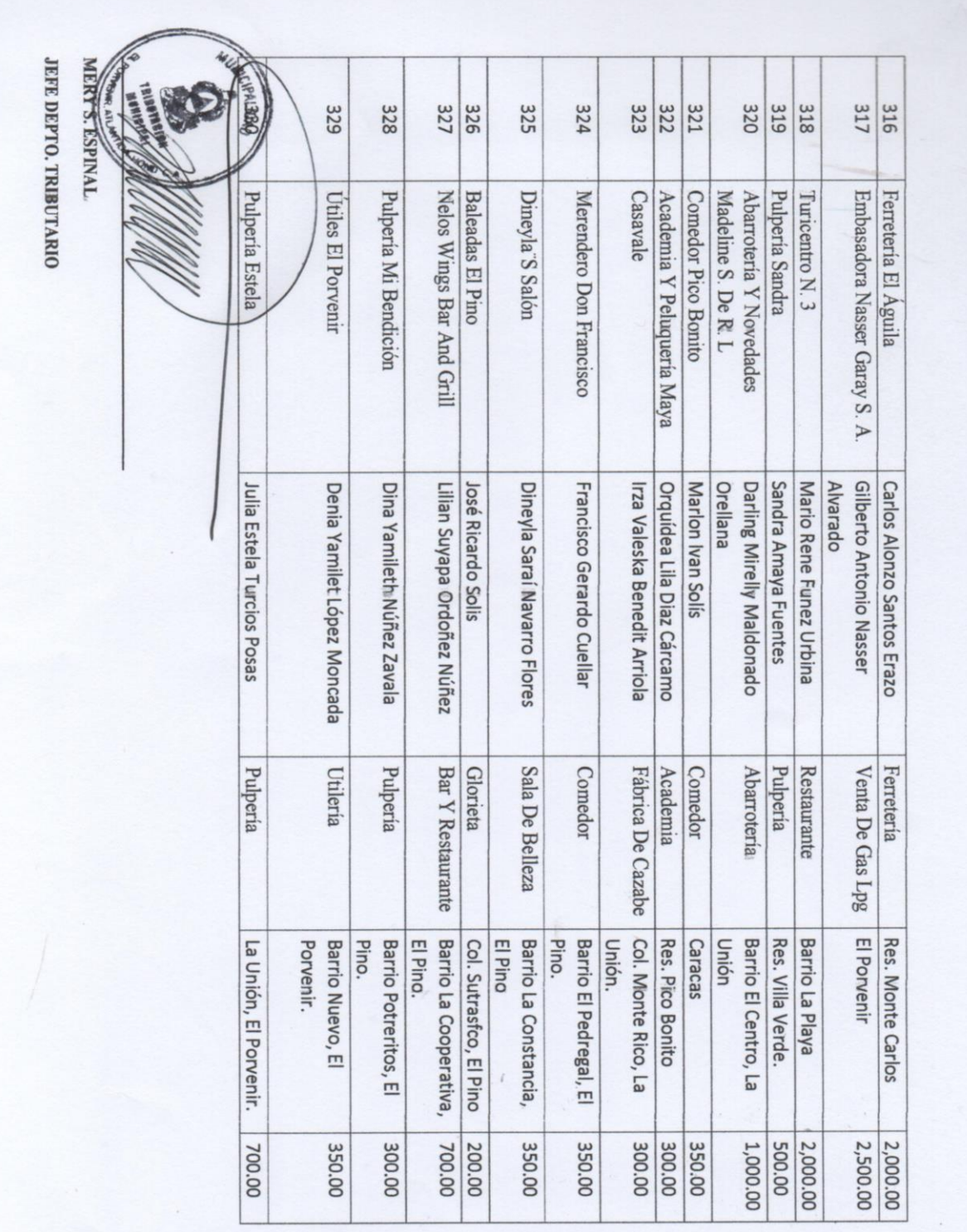